AutoCAD Crack [2022-Latest]

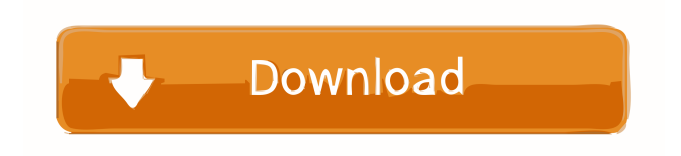

### **AutoCAD Crack + For Windows [Latest-2022]**

Today, AutoCAD is the standard of the 2D CAD field and is used by professionals and amateurs alike in a variety of fields. While most folks use AutoCAD to create floor plans and architectural drawings for houses, schools, offices, and industrial complexes, the tool can also be used for such diverse purposes as modeling for video games, 3D printing of replacement parts for consumer products, and creating 3D animation and motion graphics. In this article, I'll provide you with some of my favorite AutoCAD tips and tricks. While the pros may have many more sophisticated ways to solve problems, you might find these tips helpful in your own workflow. AutoCAD Basics There are many ways to get started using AutoCAD. You can download an AutoCAD trial at www.autodesk.com or you can purchase a subscription to the software from Autodesk, or you can subscribe to an online subscription service such as Creative Cloud. However, there are a few basics that should be covered before you delve into the world of AutoCAD. Entering the Command Line The Autodesk Command Line is a set of keystrokes that are used to enter commands. Each time you need to perform a command, you can enter the command and have it display the help. A shortcut for help is a single key (usually the Control key) and the help information will show up in the tooltip of the mouse pointer. For example, when I hold the Control key and click a point in AutoCAD, the tooltip displays a help message. To enter a command, you can either use the keyboard or enter a single key followed by a semi-colon (;). To enter a single key, press the Shift key (indicating that you are holding it down), then press the single key you want to use. For example, to enter the Move command (Command-W), simply hold the Shift key and type "M". Or, if you press the Shift key, hold it, and type "W", you will enter the Move command. While you are entering a command, the command-keypad can be used to enter parameter settings that are specific to that command. For example, if you hold the Shift key while typing the word "Arc," then the word "Arc" will be boldface in the command-keypad, indicating that it is a parameter. If you hold the Shift key and type

### **AutoCAD Crack+ Free License Key**

AutoCAD Cracked 2022 Latest Version LT AutoCAD LT is an older version of AutoCAD which is available for the following systems: Windows 7 and later, Windows Vista, Windows XP, and OS X 10.4. AutoCAD LT is not available for versions prior to Windows XP. AutoCAD LT is also available as a free trial for 30 days. AutoCAD LT supports AutoCAD drawing standards. AutoCAD LT lacks some features of AutoCAD. These include: Dimensions: AutoCAD LT does not support 3D. A 2D dimension is drawn, which has the capability to measure to another 2D dimension. Multiaxis text: AutoCAD LT does not support multiaxis text. Instead, the text appears as 2D text. Named objects: Named objects such as blocks are not supported by AutoCAD LT. Instead, each item is a separate entity. Unified Imports: Unified imports are not supported in AutoCAD LT. Instead, all objects must be imported separately. Reference objects: Reference objects are not supported in AutoCAD LT. Instead, all objects are copied to the drawing area. AutoCAD LT is not available for versions prior to Windows 7. AutoCAD LT is no longer available as a free trial, but may still be purchased. AutoCAD LT can be used as a scripting language for customizations such as customizing the properties of layers or modifying the application on which the drawing is created. The Drawing Manager AutoCAD LT's graphical interface is called the Drawing Manager. The Drawing Manager is similar to a Windows-based application's Windows Shell or the Windows Explorer interface. The Drawing Manager can display multiple files, and it has a tree structure of folders to display files. File operations such as file copying, renaming, or moving files are similar to file operations on a Windows system. When a user performs these operations, Windows system notices the file operations and alerts the user when a file operation is in progress. AutoCAD LT has a drawing window that displays the contents of the drawing area. The drawing window has the same structure as the Drawing Manager and can display one or multiple drawings. The drawing window shows all open files and the objects within the drawing window. The drawing window allows the user to perform drawing operations such as creating, deleting, editing, or placing objects on the drawing area, and to view the properties of a selected object or the drawing. 5b5f913d15

# **AutoCAD Crack+ Free [Latest-2022]**

NOTE: If you do not have a registered copy of the software. you can download an unregistered version. You can download free Autocad here: Selecting a project from Autocad is done by: - Clicking on "New" and then selecting "Single View Drawing". - Use the auto-complete command keys to select the desired project. If you don't know the Project ID (it's in the bottom-right corner of the top of the drawing) then you can ask someone at Autodesk about it. You can send them an email here: That way they'll reply to you and give you the correct project ID. Another method to find the ID of the project you need to use the file ID you know, the part number that's printed on the tape, then you type that into the database of the editor. After selecting the project you want to work on, click the buttons "Ok" and "Exit". If you don't know which software to use, you need to select a project that you know you can use. .

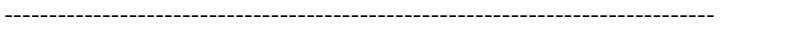

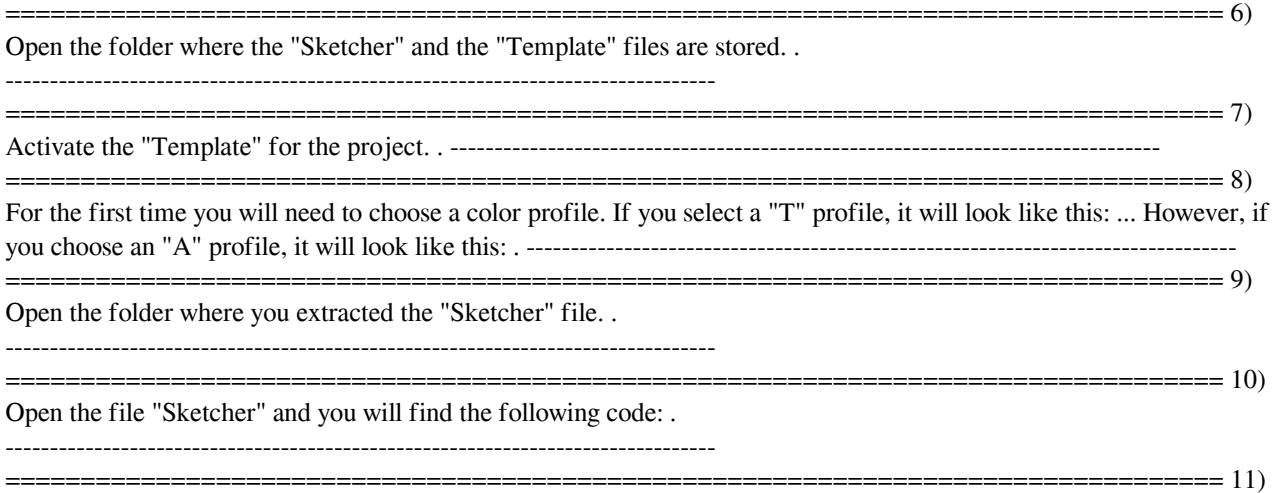

Open the file "Sket

### **What's New in the AutoCAD?**

Transform, Append, and Convert: Send design information to multiple users in one step. Append drawings to parts of a model, export a model as an image, or even generate a new project. (video: 1:31 min.) Core 3D: Improve 3D drawing and modeling functionality. Create and edit 3D models from multiple file types, including.dwg files. (video: 1:12 min.) Automatic view Snap and align drawing objects and drawings in two different views automatically. Visualize all views of a drawing in one single viewer. (video: 1:25 min.) Multiuser collaboration Take advantage of the connected world. Share designs with colleagues via Wi-Fi or the Internet. Use the Files app to send and receive files. (video: 1:10 min.) New Widgets: Mobile graphics and graphics ready for iOS and Android. Sketch and PDF apps. Change skins. New icons. New Cudones. 4K UHD Video 4K technology continues to advance the resolution of videos shot by cameras and available on the web. AutoCAD and its apps now support 4K resolutions at their native resolution, such as 2,560 x 1,440 pixels on a 16:9 aspect ratio or 2,304 x 1,504 pixels on an aspect ratio of 16:9. "Innovation is a key component of innovation and creativity, and AutoCAD 2023 is a great example of how we continue to drive this," said Eliot E. Brown, president and CEO of Autodesk. "It is a powerful combination of new technologies and existing capabilities that brings even more creative possibilities to market. It's a product with a powerful sense of purpose and direction." New Design tools: Get ready to communicate. Incorporate design standards and standards for communication. Share your designs with peers or integrate with external systems. (video: 2:13 min.) Share documents in the cloud Use a cloudbased service, or online file storage service, for easy sharing and collaboration. (video: 1:10 min.) Autodesk Revit adds 2D and 3D printing 3D printing. AutoCAD and AutoCAD LT added support for 3D printing directly in

## **System Requirements:**

- Windows XP/Windows 7/Windows 8 - 8 GB of RAM - 32 GB of free disk space - 1024 x 768 display (16:9) - DirectX 11 graphics card - High End Video Card - Dual Core Processor - Intel or AMD CPU Dual-Core CPU Dual-Core AMD Phenom II X4 965 Black Edition - 7300+ - ATI graphics card - Sony laptop - Intel® Core™ 2 Duo CPU 2.4GHz - ATI graphics card

Related links:

<https://ksycomputer.com/autocad-crack-license-key-full-free-download-updated-2022/>

<https://robertasabbatini.com/?p=8282>

<https://harneys.blog/2022/06/07/autocad-crack-activator/>

<https://citywharf.cn/autocad-crack-free-2022/>

<https://comoemagrecerrapidoebem.com/?p=3645>

<https://biotegsicorsi.wixsite.com/stunneynmanmind/post/autocad-22-0-crack-incl-product-key-x64>

<https://sebastianarnezeder.com/2022/06/07/autocad-2018-22-0-license-code-keygen-free-download-3264bit/>

<https://wanoengineeringsystems.com/wp-content/uploads/2022/06/AutoCAD-20.pdf>

<http://thingsforfitness.com/autocad-2019-23-0-crack-serial-key/>

[http://s3.amazonaws.com/videoondemand-source-8vbop216albp/wp-](http://s3.amazonaws.com/videoondemand-source-8vbop216albp/wp-content/uploads/2022/06/07123427/AutoCAD-21.pdf)

[content/uploads/2022/06/07123427/AutoCAD-21.pdf](http://s3.amazonaws.com/videoondemand-source-8vbop216albp/wp-content/uploads/2022/06/07123427/AutoCAD-21.pdf)

<https://hulpnaongeval.nl/wp-content/uploads/AutoCAD-9.pdf>

<https://dolneoresany.fara.sk/advert/autocad-crack-activation-code-with-keygen-win-mac/>

<https://cancuntourssale.com/wp-content/uploads/2022/06/AutoCAD-13.pdf>

<http://nuihoney.com/autocad-22-0-crack-with-registration-code-pc-windows-updated/>

<http://pensjonatewa.pl/autocad-2018-22-0-license-keygen-download-3264bit-2022/>

<http://rookbrand.com/?p=2228102>

<https://xchangemkt.com/autocad-2021-24-0-crack-download-pc-windows/>

<https://www.chesapeakemarineinst.com/autocad-24-2-crack-with-product-key-free-download-x64-latest/>

[https://wanaly.com/upload/files/2022/06/XTkRMiHdPWqnlwclLzza\\_07\\_77b1f3cc1e65d0de41a3ec5584ba2bd9\\_file.p](https://wanaly.com/upload/files/2022/06/XTkRMiHdPWqnlwclLzza_07_77b1f3cc1e65d0de41a3ec5584ba2bd9_file.pdf) [df](https://wanaly.com/upload/files/2022/06/XTkRMiHdPWqnlwclLzza_07_77b1f3cc1e65d0de41a3ec5584ba2bd9_file.pdf)

<https://www.valenciacfacademyitaly.com/wp-content/uploads/2022/06/osapead.pdf>